муниципальное общеобразовательное учреждение «Средняя общеобразовательная школа № 15 села Преображенского Буденновского района»

Принята на заседании педагогического совета от «31» августа 2023 г. Протокол № 1

YTBEPXIAIO Директор МОУ СОШ №15<br>с. Преображенского /Р.В. Страшко / Приказ № 163 ОД от «З1» августа 2023 г.

Дополнительная общеобразовательная общеразвивающая программа естественнонаучной направленности «Компьютерный клуб»

Возраст обучающихся: 9-13 Срок реализации программы: 1 год

Уровень программы: стартовый (ознакомительный) Возрастная категория: от 9 до 13 лет Состав группы: 12 Срок реализации:  $1$  год ID-номер программы в Навигаторе: 29825

> Автор-составитель: педагог дополнительного образования Страшко Роман Васильевич

### **Оглавление**

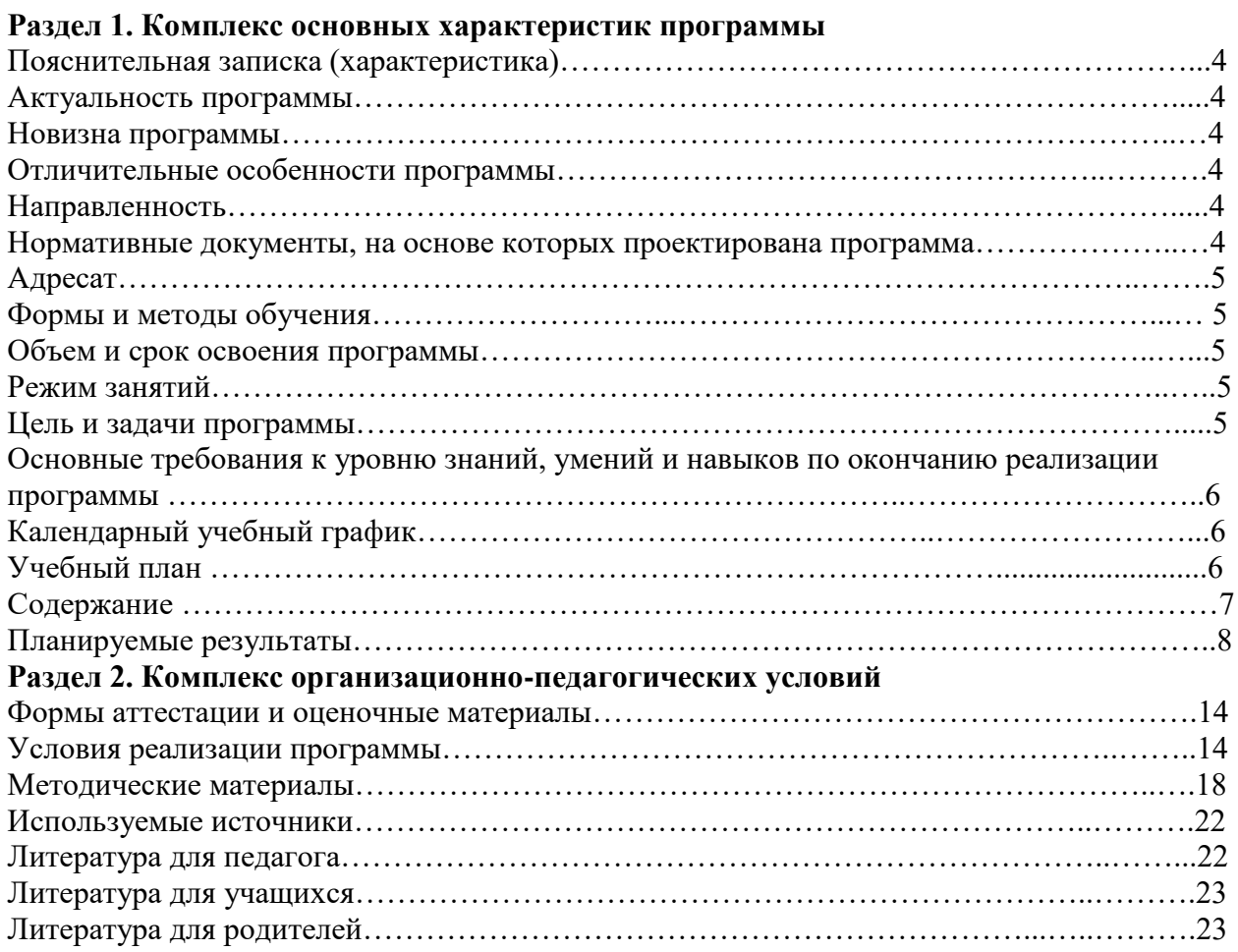

# **Информационная карта дополнительной общеобразовательной общеразвивающей программы естественнонаучной направленности**

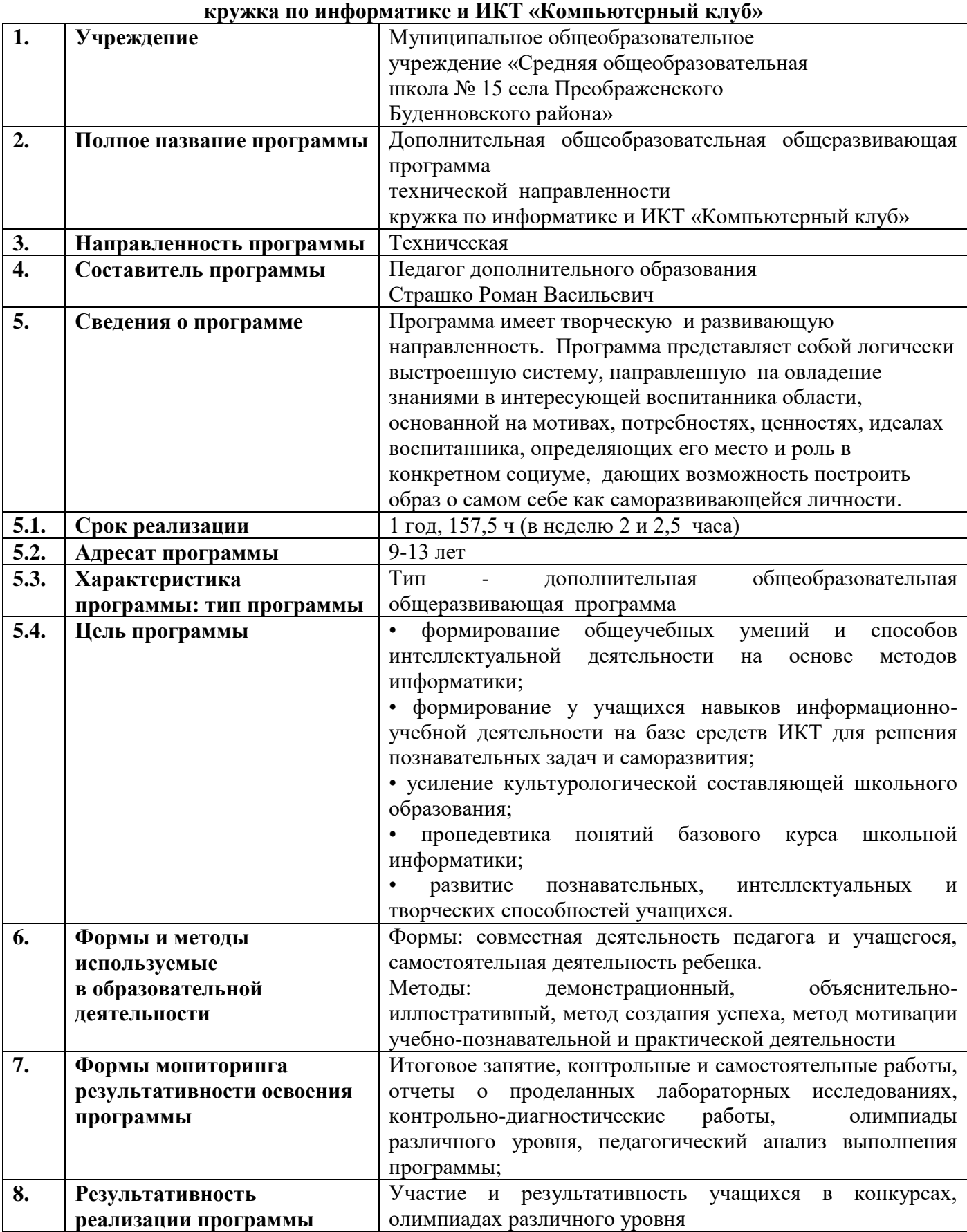

### **Раздел 1. Комплекс основных характеристик программы Пояснительная записка.**

 Рабочая программа кружка по информатике составлена на основе федерального государственного образовательного стандарта «Информатика и ИКТ» для основной школы, учебного плана, примерной программы основного общего образования по информатике с учетом авторских материалов Л.Л. Босовой, Н.В. Макаровой, А.А. Дуванова., А.А. Симоновича.

Программа разработана в соответствии:

 Данный курс является наиболее благоприятным этапом для формирования инструментальных (операциональных) личностных ресурсов, благодаря чему он может стать ключевым плацдармом всего школьного образования для формирования метапредметных образовательных результатов – освоенных обучающимися на базе одного, нескольких или всех учебных предметов способов деятельности, применимых как в рамках образовательного процесса, так и в реальных жизненных ситуациях.

 Современный период общественного развития характеризуется новыми требованиями к общеобразовательной школе, предполагающими ориентацию образования не только на усвоение обучающимся определенной суммы знаний, но и на развитие его личности, его познавательных и созидательных способностей. В условиях информатизации и массовой коммуникации современного общества особую значимость приобретает подготовка подрастающего поколения в области информатики и ИКТ. Согласно Федеральному базисному учебному плану для образовательных учреждений РФ изучение предмета «Информатика и ИКТ» предполагается в V-VI классах, но, за счет регионального компонента или за счет кружковой деятельности образовательного учреждения, его изучение рекомендуется как в начальной школе, так и в V-VI классах.

**Актуальность** программы заключается во внедрении информационных технологий в разнообразные сферы деятельности, в том числе, как в учебную деятельность, так и творческое воспитание детей, на которых рассчитана данная программа.

Программа «Компьютерный клуб» имеет творческую и развивающую **направленность.** Программа представляет собой логически выстроенную систему, направленную на овладение знаниями в интересующей воспитанника области, основанной на мотивах, потребностях, ценностях, идеалах воспитанника, определяющих его место и роль в конкретном социуме, дающих возможность построить образ о самом себе как саморазвивающейся личности.

**Новизна программы** заключается в следующем: использование целостного подхода изучения информационных технологий с элементами творчества, а так же повышение интереса к другим предметам школьного курса.

### **Отличительные особенности программы**

Логика успеха, которая предполагает обеспечение условий для развития, самореализации и социализации учащегося посредством создания ситуаций успеха, которые максимально раскрываются возможности ребенка. В соответствии с данной концепцией педагог призван помогать учащимся освоить компьютерную грамотность, научиться элементарным навыкам работы на компьютере.

### **Направленность программы** – техническая

**Нормативно-правовые основания для проектирования дополнительных общеобразовательных общеразвивающих программ**

1. Федеральный Закон от 29.12.2012г. № 273-ФЗ «Об образовании в Российской Федерации» (далее – ФЗ);

2. Федеральный закон РФ от 24.07.1998 № 124-ФЗ «Об основных гарантиях прав ребенка в Российской Федерации» (в редакции 2013 г.)

3. Стратегия развития воспитания в РФ на период до 2025 года (распоряжение Правительства РФ от 29 мая 2015 г. № 996-р);

4. Постановление Главного государственного санитарного врача РФ от 28.09.2020 N 28 «Об утверждении СанПиН 2.4.3648-20 «Санитарно-эпидемиологические требования к организациям

воспитания и обучения, отдыха и оздоровления детей и молодежи» (Зарегистрировано в Минюсте России 18.12.2020 N 61573;

5. Концепция развития дополнительного образования детей (распоряжение Правительства РФ от 04.09.2014г. № 1726-р) (далее - Концепция);

6. Паспорт федерального проекта "Успех каждого ребенка" (утвержден на заседании проектного комитета по национальному проекту "Образование" 07 декабря 2018 г., протокол № 3); 7. Приказ Министерства образования и науки Российской Федерации от 23.08.2017 г. № 816 «Об утверждении Порядка применения организациями, осуществляющими образовательную деятельность, электронного обучения, дистанционных образовательных технологий при реализации образовательных программ»;

8. Примерные требования к дополнительным образовательным программам 06-1844 от 11.12.2006;

9. Приказ Министерства просвещения Российской Федерации от 09.11.2018 г. № 196 «Об утверждении Порядка организации и осуществления образовательной деятельности по дополнительным общеобразовательным программам» (далее – Порядок);

10. Приказ Министерства просвещения Российской Федерации от 03.09.2019 № 467 «Об утверждении Целевой модели развития региональных систем дополнительного образования детей»;

11. Приказ Министерства просвещения Российской Федерации от 13.03.2019 № 114 «Об утверждении показателей, характеризующих общие критерии оценки качества условий осуществления образовательной деятельности организациями, осуществляющими образовательную деятельность по основным общеобразовательным программам, образовательным программам среднего профессионального образования, основным программам профессионального обучения, дополнительным общеобразовательным программам»;

12. Локальные акты МОУ СОШ № 15 с. Преображенского 2023 года.

### **Методические рекомендации:**

13. Методические рекомендации по организации образовательной деятельности с использованием сетевых форм реализации образовательных программ. (Письмо Министерства образования и науки РФ от 28.08.2015 г. № АК-2563/05);

14. Методические рекомендации по реализации образовательных программ с применением электронного обучения и дистанционных образовательных технологий.

**Адресат программы** - дети, проявляющие интерес к ИКТ.

**Формы обучения –** очная

**Язык обучения**: русский

**Методы обучения** - словесные, наглядные, практические, исследовательские, объяснительно-иллюстративные, проблемно-поисковые.

**Объем и срок освоения программы –** 1 год обучения 157,5 часов.

**Формы проведения занятий –** традиционные, практические, мастер- класс**,** виртуальные экскурсии.

 **Количество обучающихся -**12 человек

**Уровень программы -** базовый

**Режим занятий** 

1 год обучения 157,5 ч (2 раза в неделю по 2 и 2,5 академических часа)

**Уровень программы**: стартовый (ознакомительный)

#### **Цель и задачи программы**

#### **Цели:**

• формирование общеучебных умений и способов интеллектуальной деятельности на основе методов информатики;

• формирование у учащихся навыков информационно-учебной деятельности на базе средств ИКТ для решения познавательных задач и саморазвития;

- усиление культурологической составляющей школьного образования;
- пропедевтика понятий базового курса школьной информатики;
- развитие познавательных, интеллектуальных и творческих способностей учащихся.

#### **Задачи:**

• показать учащимся роль информации и информационных процессов в их жизни и в окружающем мире;

• организовать компьютерный практикум, ориентированный на: формирование умений использования средств информационных и коммуникационных технологий для сбора, хранения, преобразования и передачи различных видов информации (работа с текстом и графикой в среде соответствующих редакторов); овладение способами и методами освоения новых инструментальных средств; формирование умений и навыков самостоятельной работы; стремление использовать полученные знания в процессе обучения другим предметам и в жизни;

• организовать работу по овладению первичными навыками исследовательской деятельности, получения опыта принятия решений и управления объектами с помощью составленных для них алгоритмов;

• создать условия для овладения основами продуктивного взаимодействия и сотрудничества со сверстниками и взрослыми: умения правильно, четко и однозначно формулировать мысль в понятной собеседнику форме; умения выступать перед аудиторией,

представляя ей результаты своей работы с помощью средств ИКТ.

**Требования к уровню знаний, умений и навыков по окончанию реализации программы:**

- последовательность в изучении ИКТ технологий

- практическое использование знаний ИКТ в жизни;

- дифференциация в определении целей, задач, средств и предполагаемых результатов;

- многообразие видов деятельности, включающее социальные, психологические, образовательные аспекты.

### **Календарный учебный график**

к программе «Компьютерный клуб»

на 2023-2024 учебный год

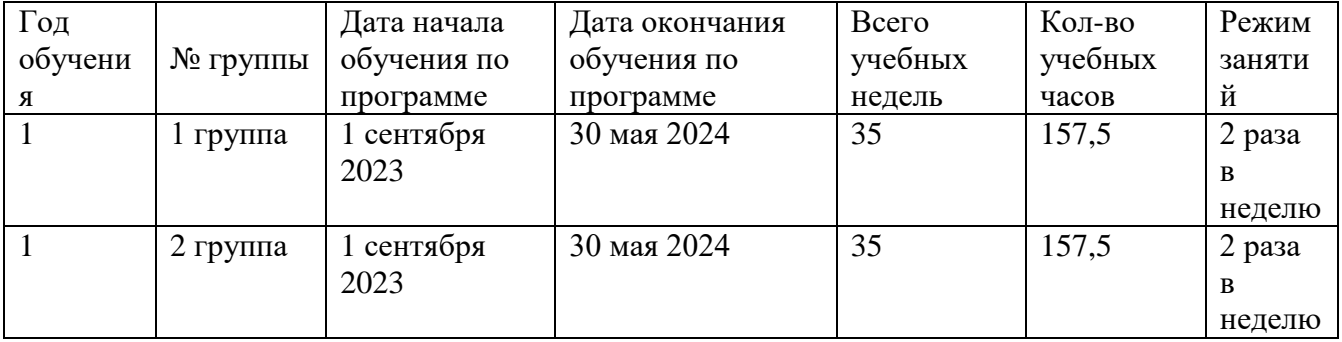

#### **Учебный план обучения**

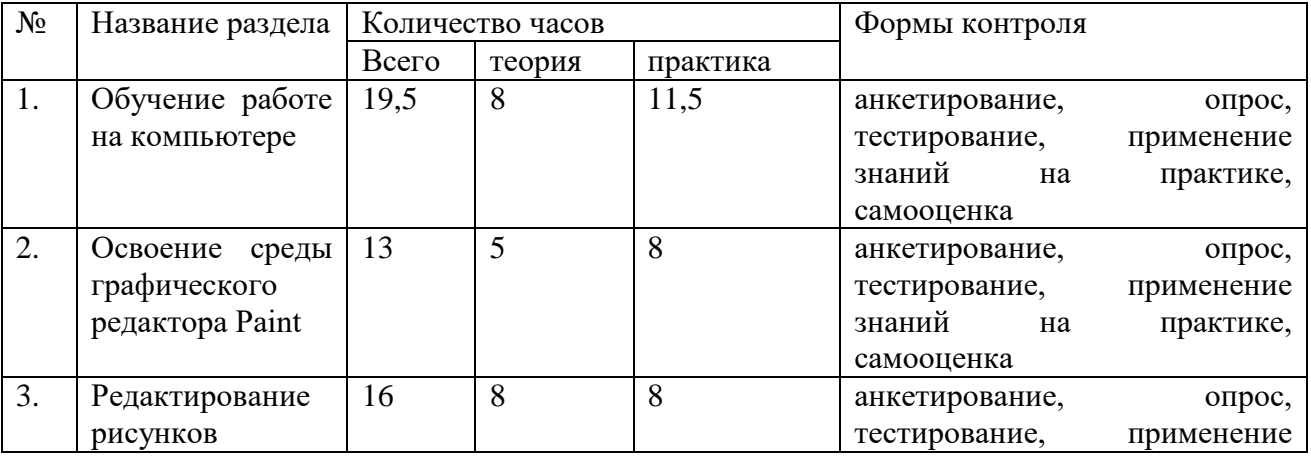

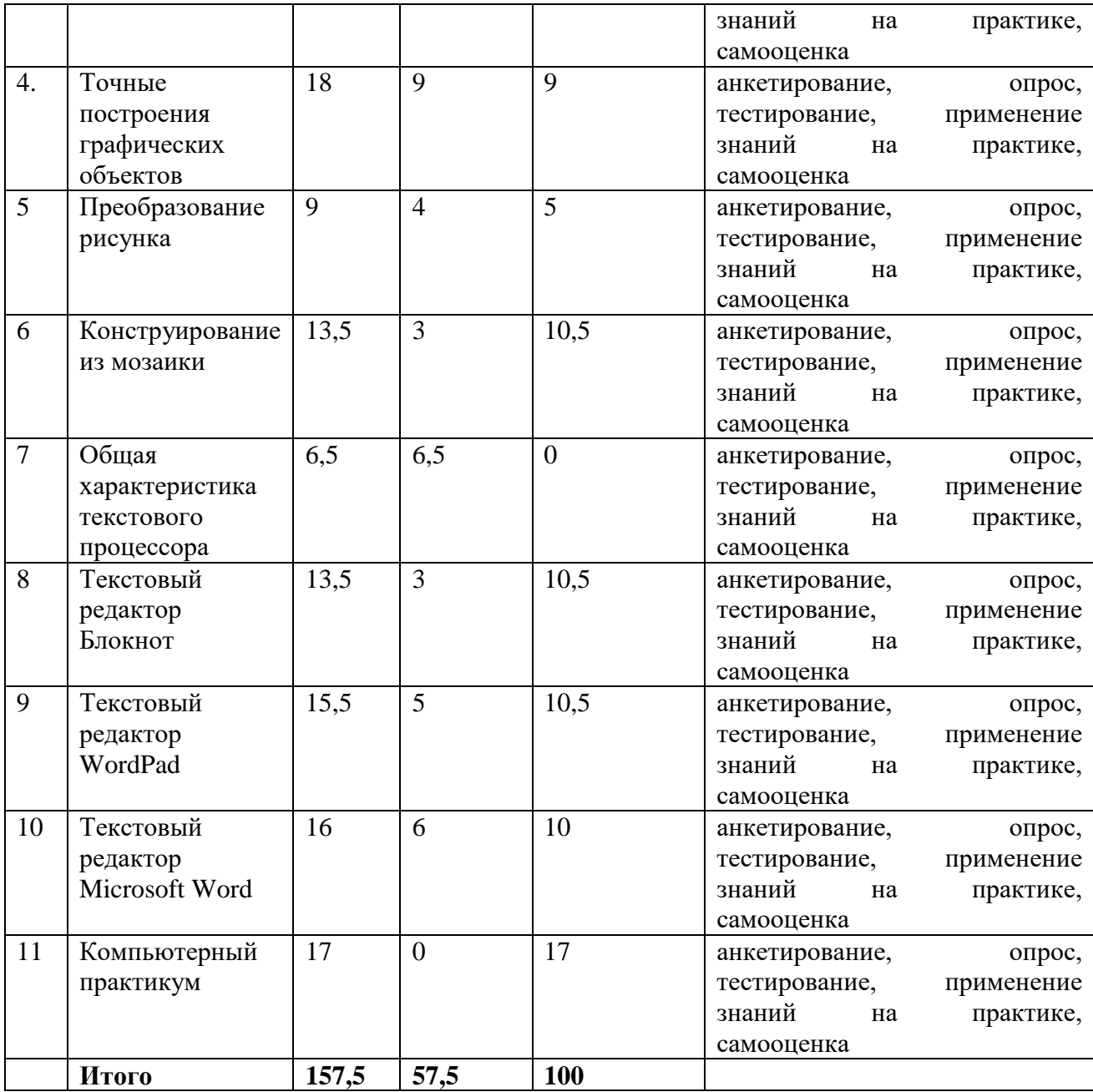

# **«Основы компьютерной графики»**

# **Тема 1. Обучение работе на компьютере (19,5ч.)**

Назначение основных устройств компьютера. Правила работы за компьютером. Назначение объектов компьютерного рабочего стола. Понятие компьютерного меню. Освоение технологии работы с меню.

## **Тема 2. Освоение среды графического редактора Paint (13ч.)**

Что такое компьютерная графика. Основные возможности графического редактора Paint по созданию графических объектов. Панель Палитра. Панель Инструменты. Настройка инструментов рисования. Создание рисунков с помощью инструментов.

### **Тема 3. Редактирование рисунков (16ч.)**

Понятие фрагмента рисунка. Технология выделения и перемещения фрагмента рисунка.

Сохранение рисунка на диске. Понятие файла. Открытие файла с рисунком.

# **Тема 4. Точные построения графических объектов (18ч.)**

Геометрические инструменты. Использование клавиши shift при построении прямых, квадратов, окружностей. Редактирование графического объекта по пикселям. Понятие пиктограммы.

### **Тема 5. Преобразование рисунка (9ч.)**

Отражения и повороты. Наклоны. Сжатия и растяжения рисунка.

# **Тема 6. Конструирование из мозаики (13,5ч.)**

Понятие типового элемента мозаики. Понятие конструирования. Меню готовых форм – плоских и объемных. Конструирование с помощью меню готовых форм.

### **«Изучаем текстовые редакторы»**

### **Тема 7. Общая характеристика текстового процессора (6,5ч.)**

История обработки текстовых документов. Назначение текстового редактора. Назначение Основного меню. Команды Основного меню текстового редактора. Технология ввода текста.

### **Тема 8. Текстовый редактор Блокнот (13,5ч.)**

Набор и редактирование текста. Вставка, удаление и замена символов. Вставка и удаление пустых строк. Действие с фрагментом текста: выделение, копирование, удаление, перемещение.

### **Тема 9. Текстовый редактор WordPad (15,5ч.)**

Оформление абзаца и заголовка. Изменение размера и начертание шрифта. Метод выравнивания. Панель форматирования. Форматирование абзаца. Ввод и загрузка текста. Нумерованные и маркированные списки.

### **Тема 10. Текстовый редактор Microsoft Word (16ч.)**

Объекты текстового документа и их параметры. Способы выделения объектов текстового документа. Форматирование текста. Оформление текста в виде таблицы и печать документа. Включение в текстовый документ графических объектов.

### **Тема 11. Компьютерный практикум (17ч.)**

Выполнение практических работ по изученному материалу.

4 часа на проведение культмассовых мероприятий на каникулах.

### **Планируемые результаты**

### **Личностные образовательные результаты**

• широкие познавательные интересы, инициатива и любознательность, мотивы познания и творчества; готовность и способность учащихся к саморазвитию и реализации творческого потенциала

• готовность к повышению своего образовательного уровня и продолжению обучения с использованием средств и методов информатики и ИКТ;

• интерес к информатике и ИКТ, стремление использовать полученные знания в процессе обучения другим предметам и в жизни;

• основы информационного мировоззрения – научного взгляда на область информационных процессов в живой природе, обществе, технике как одну из важнейших областей современной действительности;

• способность увязать учебное содержание с собственным жизненным опытом и личными смыслами, понять значимость подготовки в области информатики и ИКТ в условиях развития информационного общества;

• готовность к самостоятельным поступкам и действиям, принятию ответственности за их результаты; готовность к осуществлению индивидуальной и коллективной информационной деятельности;

• способность к избирательному отношению к получаемой информации за счет умений ее анализа и критичного оценивания; ответственное отношение к информации с учетом правовых и этических аспектов ее распространения;

• развитие чувства личной ответственности за качество окружающей информационной среды;

• способность и готовность к принятию ценностей здорового образа жизни за счет знания основных гигиенических, эргономических и технических условий безопасной эксплуатации средств ИКТ.

#### **Метапредметные образовательные результаты**

 Основные метапредметные образовательные результаты, достигаемые в процессе пропедевтической подготовки школьников в области информатики и ИКТ:

• уверенная ориентация учащихся в различных предметных областях за счет

осознанного использования при изучении школьных дисциплин таких общепредметных понятий как «объект», «система», «модель», «алгоритм»;

• владение умениями организации собственной учебной деятельности, включающими: целеполагание как постановку учебной задачи на основе соотнесения того, что уже известно, и того, что требуется установить; планирование – определение последовательности промежуточных целей с учетом конечного результата, разбиение задачи на подзадачи, разработка последовательности и структуры действий, необходимых для достижения цели при помощи фиксированного набора средств; контроль – интерпретация полученного результата, его соотнесение с имеющимися данными с целью установления соответствия или несоответствия (обнаружения ошибки); коррекция – внесение необходимых дополнений и корректив в план действий в случае обнаружения ошибки; оценка – осознание учащимся того, насколько качественно им решена учебно-познавательная задача;

• владение основными универсальными умениями информационного характера: постановка и формулирование проблемы; поиск и выделение необходимой информации, применение методов информационного поиска; структурирование и визуализация информации; выбор наиболее эффективных способов решения задач в зависимости от конкретных условий;

• широкий спектр умений и навыков использования средств информационных и коммуникационных технологий для сбора, хранения, преобразования и передачи различных видов информации (работа с текстом, звуком и графикой в среде соответствующих редакторов; хранение и обработка информации; поиск, передача и хранение информации),

• владение основами продуктивного взаимодействия и сотрудничества со

сверстниками и взрослыми: умение правильно, четко и однозначно сформулировать мысль в понятной собеседнику форме; умение осуществлять в коллективе совместную информационную деятельность, в частности при выполнении проекта; умение выступать перед аудиторией, представляя ей результаты своей работы с помощью средств ИКТ

#### **Планируемые результаты обучения**

#### **Воспитанник научится:**

• понимать и правильно применять на бытовом уровне понятий «информация»,

«информационный объект»;

• приводить примеры передачи, хранения и обработки информации в деятельности человека, в живой природе, обществе, технике;

• приводить примеры древних и современных информационных носителей; классифицировать информацию по способам её восприятия человеком, по формам представления на материальных носителях;

• определять устройства компьютера (основные и подключаемые) и выполняемые ими функции;

• различать программное и аппаратное обеспечение компьютера;

• запускать на выполнение программу, работать с ней, закрывать программу;

• создавать, переименовывать, перемещать, копировать и удалять файлы;

• работать с основными элементами пользовательского интерфейса: использовать меню, обращаться за справкой, работать с окнами (изменять размеры и перемещать окна, реагировать на диалоговые окна);

• вводить информацию в компьютер с помощью клавиатуры и мыши;

• применять текстовый редактор для набора, редактирования и форматирования ростейших текстов на русском и иностранном языках;

• выделять, перемещать и удалять фрагменты текста; создавать тексты с повторяющимися фрагментами;

• использовать простые способы форматирования (выделение жирным шрифтом, курсивом, изменение величины шрифта) текстов;

• создавать и форматировать списки;

• применять простейший графический редактор для создания и редактирования простых рисунков;

• использовать основные приёмы создания презентаций в редакторах презентаций;

осуществлять поиск информации в сети Интернет с использованием простых запросов (по одному признаку);

• ориентироваться на интернет-сайтах (нажать указатель, вернуться, перейти на

главную страницу);

• соблюдать требования к организации компьютерного рабочего места, требования безопасности и гигиены при работе со средствами ИКТ.

#### **Воспитанник получит возможность:**

• овладеть приёмами клавиатурного письма;

• научиться систематизировать (упорядочивать) файлы и папки;

• сформировать представления об основных возможностях графического интерфейса и правилах организации индивидуального информационного пространства;

• расширить знания о назначении и функциях программного обеспечения компьютера; приобрести опыт решения задач из разных сфер человеческой деятельности с применение средств информационных технологий;

• создавать объемные текстовые документы, включающие списки, таблицы, диаграммы, рисунки;

• осуществлять орфографический контроль в текстовом документе с помощью средств текстового процессора;

• оформлять текст в соответствии с заданными требованиями к шрифту, его начертанию, размеру и цвету, к выравниванию текста;

• видоизменять готовые графические изображения с информационными объектами.

#### **Планируемые результаты изучения курса**

#### **Регулятивные универсальные учебные действия**

Обучающийся научится:

• целеполаганию, преобразованию практической задачи в познавательную;

• самостоятельно анализировать условия достижения цели;

• планировать пути достижения целей;

• самостоятельно контролировать свое время и управлять им;

• адекватно самостоятельно оценивать правильность выполнения действия.

#### **Коммуникативные универсальные учебные действия**

Обучающийся научится:

• учитывать разные мнения и стремиться к координации различных позиций в сотрудничестве;

• формулировать собственное мнение и позицию, аргументировать и координировать ее с позициями партнеров в сотрудничестве при выработке общего решения в совместной деятельности;

• задавать вопросы, необходимые для организации собственной деятельности и сотрудничества с партнером;

• осуществлять взаимный контроль и оказывать в сотрудничестве необходимую взаимопомощь.

### **Познавательные универсальные учебные действия**

Обучающийся научится:

• осуществлять выбор наиболее эффективных способов решения задач в зависимости от конкретных условий;

• объяснять явления, процессы, связи и отношения.

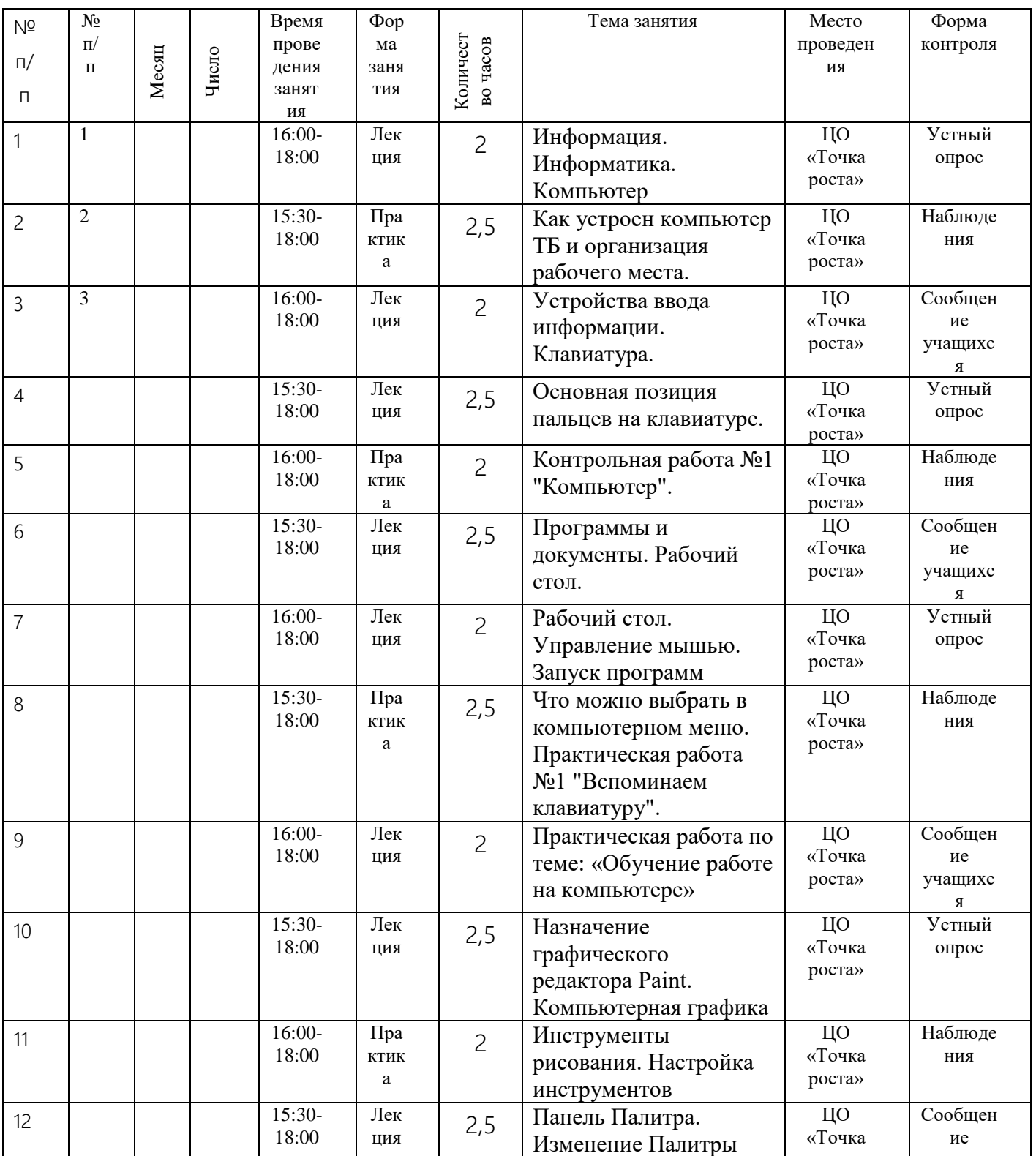

#### **Раздел 2. Комплекс организационно-педагогических условий Календарный учебный график**

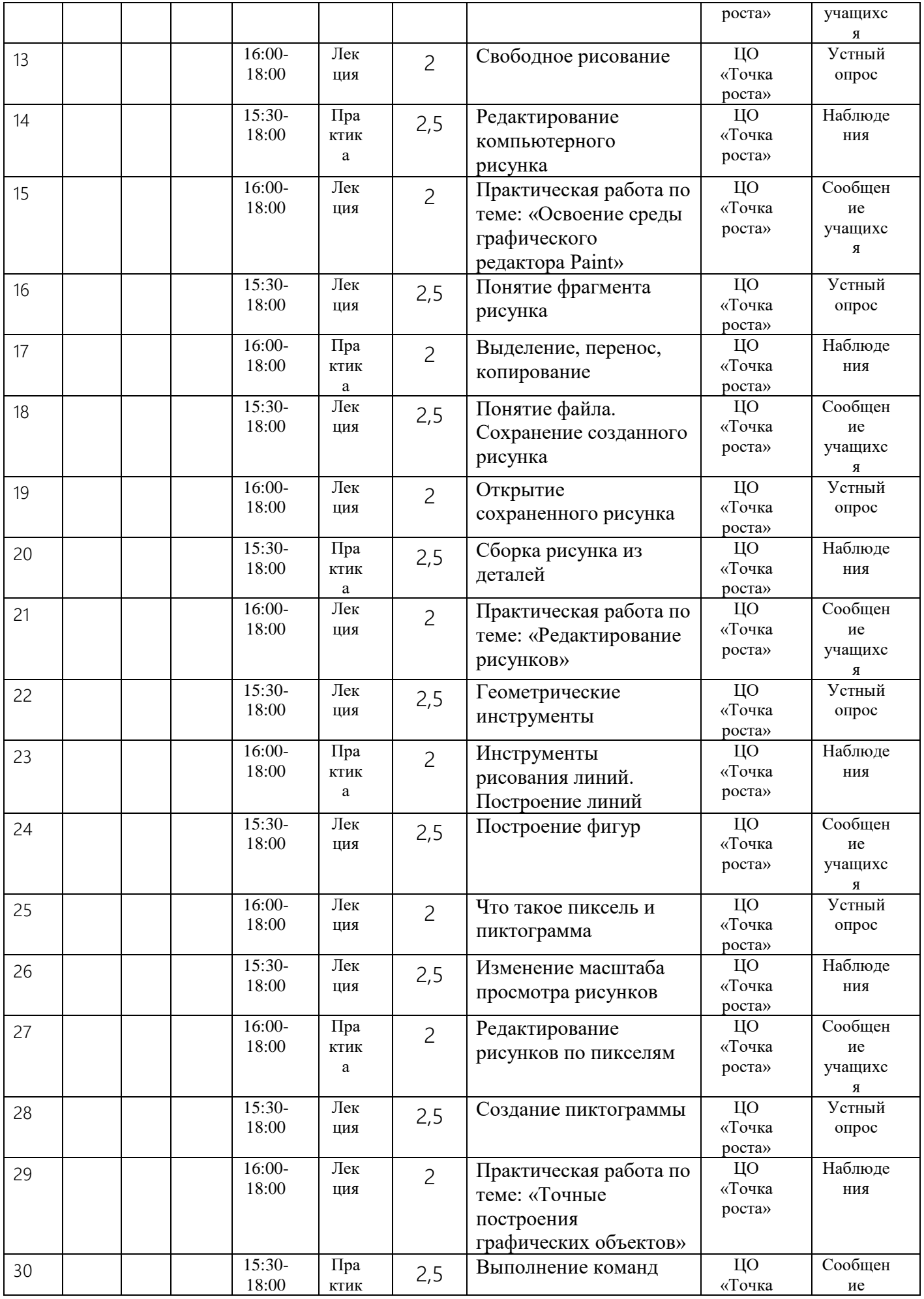

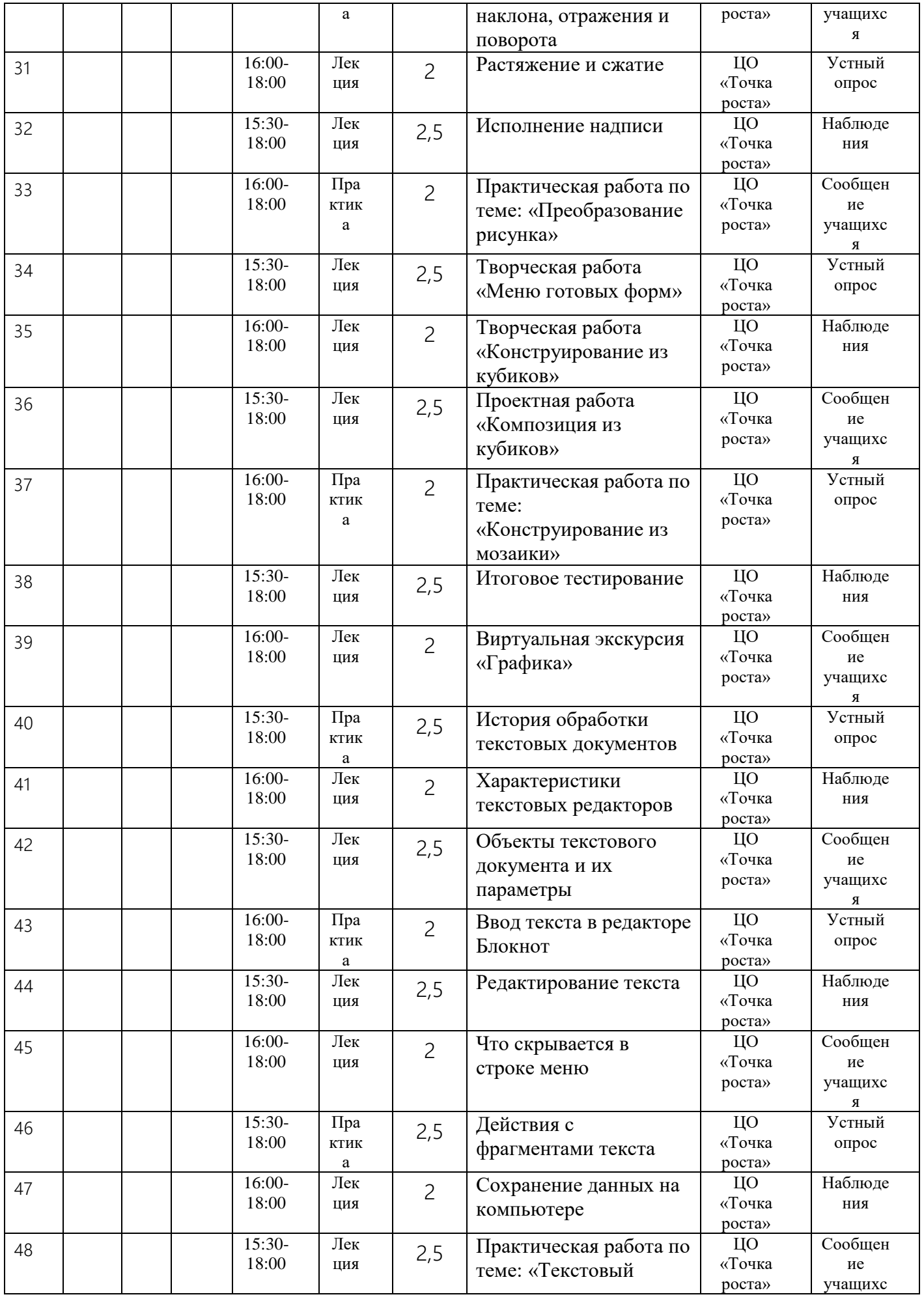

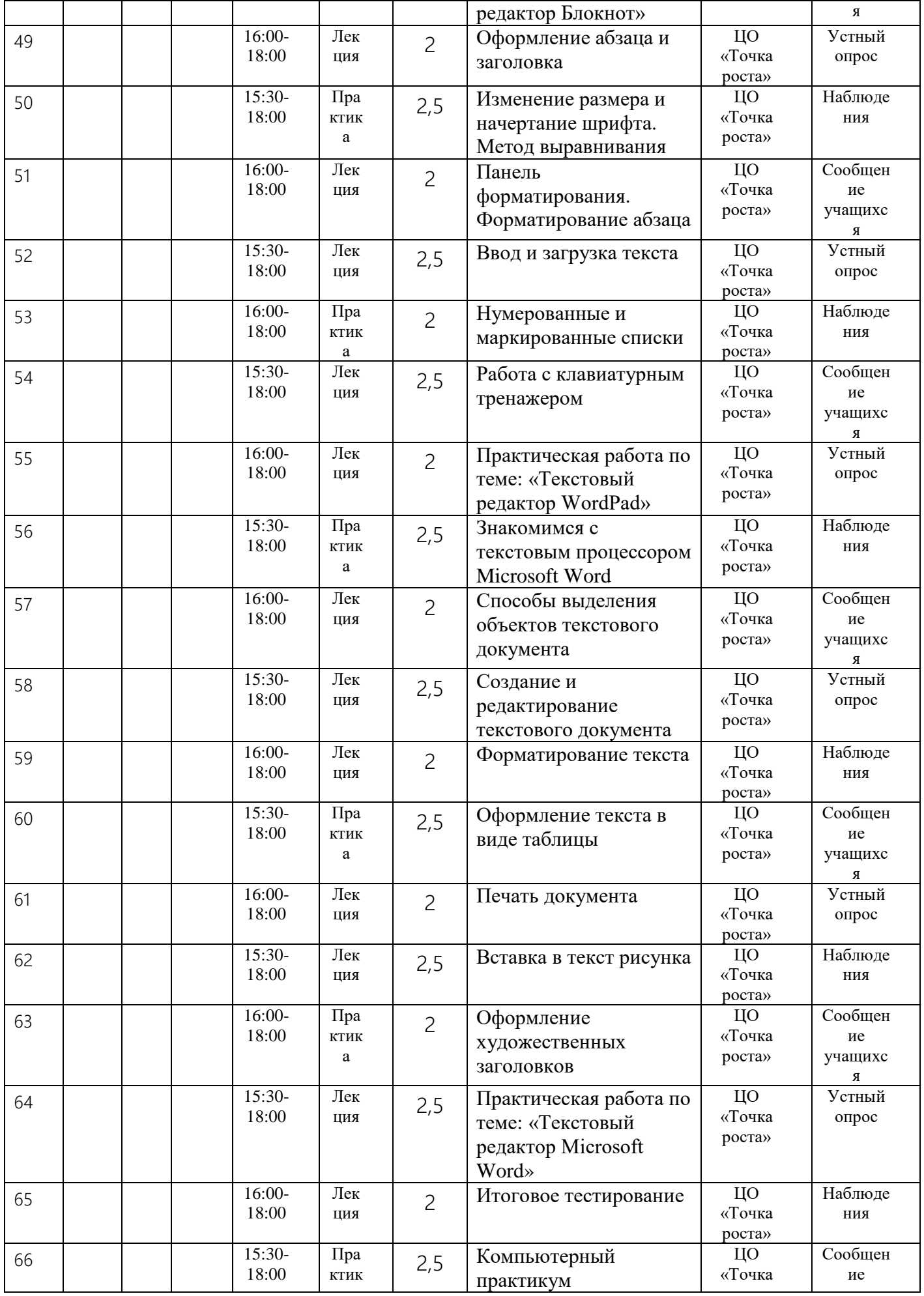

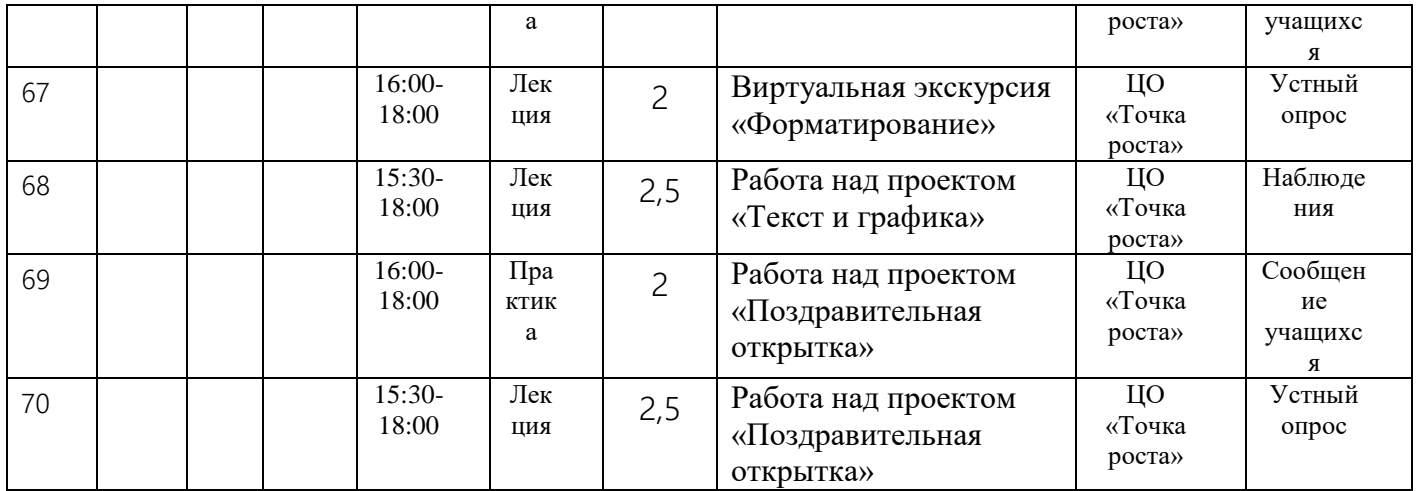

### **Условия для реализации программы.**

дидактический материал (лицензионное программное обеспечение, иллюстративный, распечатки прохождения сложных игр, инструкции);

все теряет смысл без тесного сотрудничества с детьми, их родителями (законными представителями), с администрацией, педагогами и методической службой ДДТ, а также сотрудничество с образовательными учреждениями, учреждениями культуры и предприятиями (организация совместных проектов, выставки рисунков, выполненных в программе "Paint"); оборудование и расходные материалы:

- комплекты компьютерной техники с лицензионными операционными системами;
- мультимедийный проектор;
- электронная интерактивная доска;
- принтер, сканер;
- -бумага форматов А-3 и А-4, фломастеры, диски CD и DVD.

#### **Формы аттестации и оценочные материалы**

Мониторинг овладения теоретическими знаниями учащихся по программе проводится в тестовой форме по полугодиям 2 раза в год, учитываются результаты участия в конкурсах, проводится мониторинг результатов обучения и карта наблюдения учащихся.

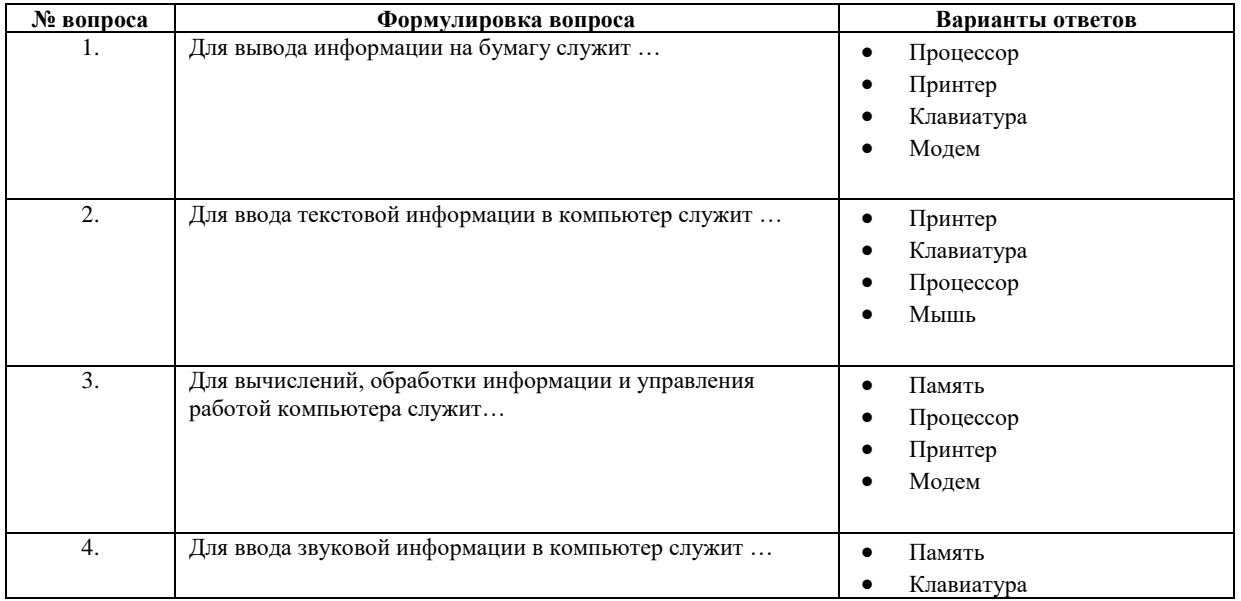

Вопросы для проведения тестирования

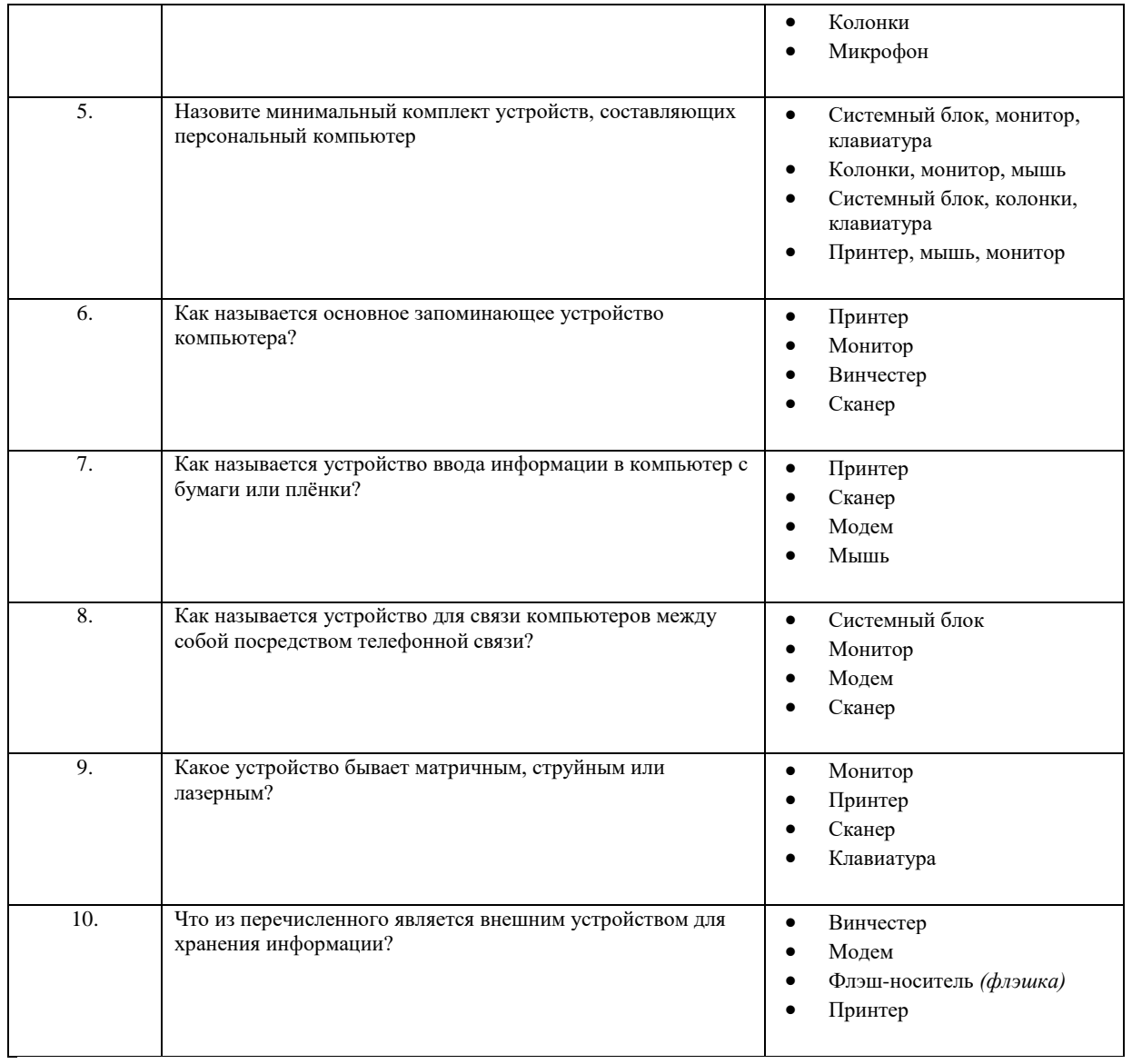

#### **Ключ к ответам**

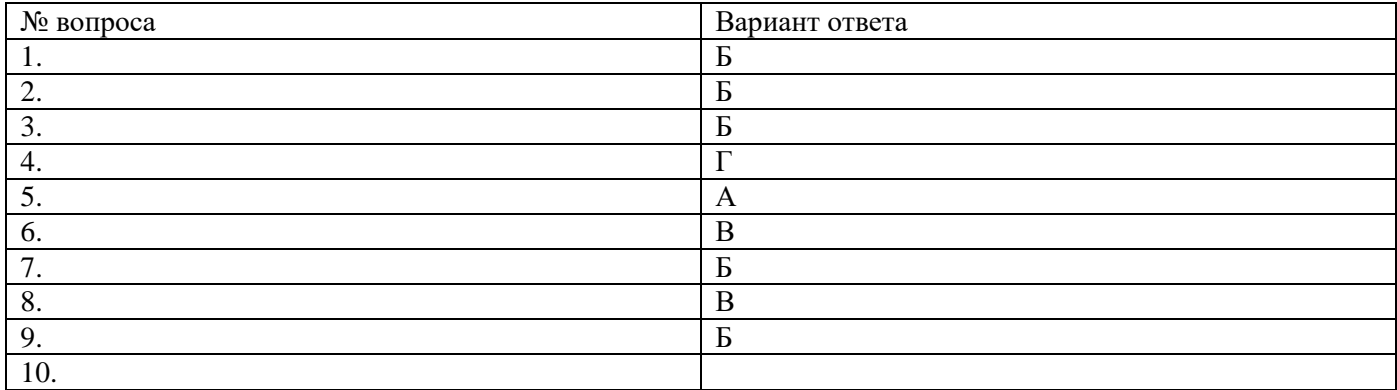

# **КАРТА НАБЛЮДЕНИЯ**

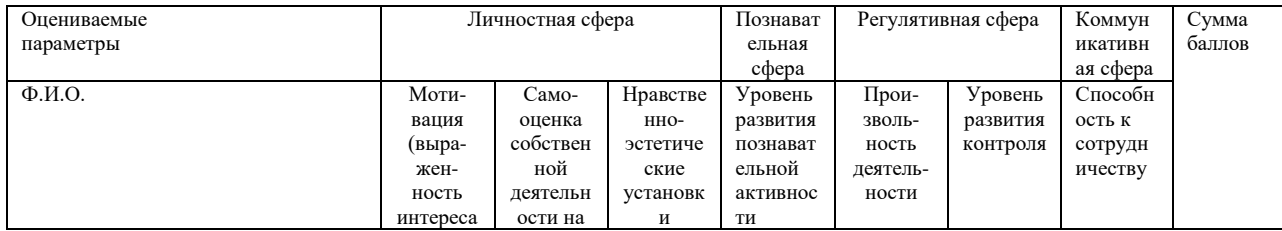

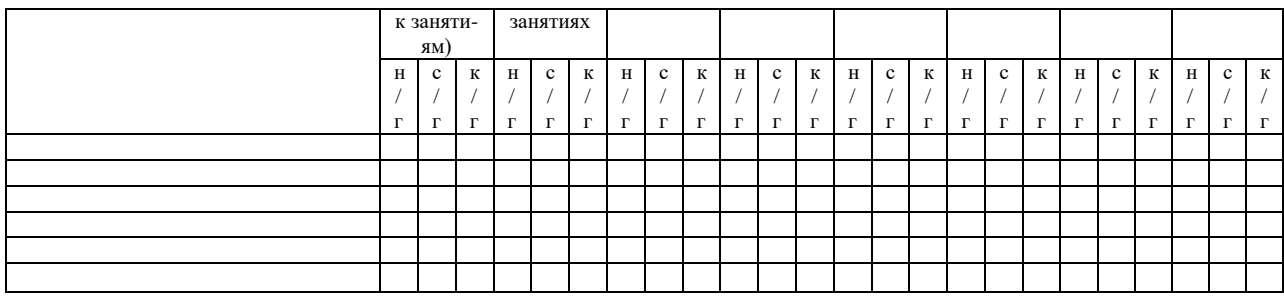

**Мониторинг результатов обучения ребенка по дополнительной образовательной программе «Компьютерный клуб»**

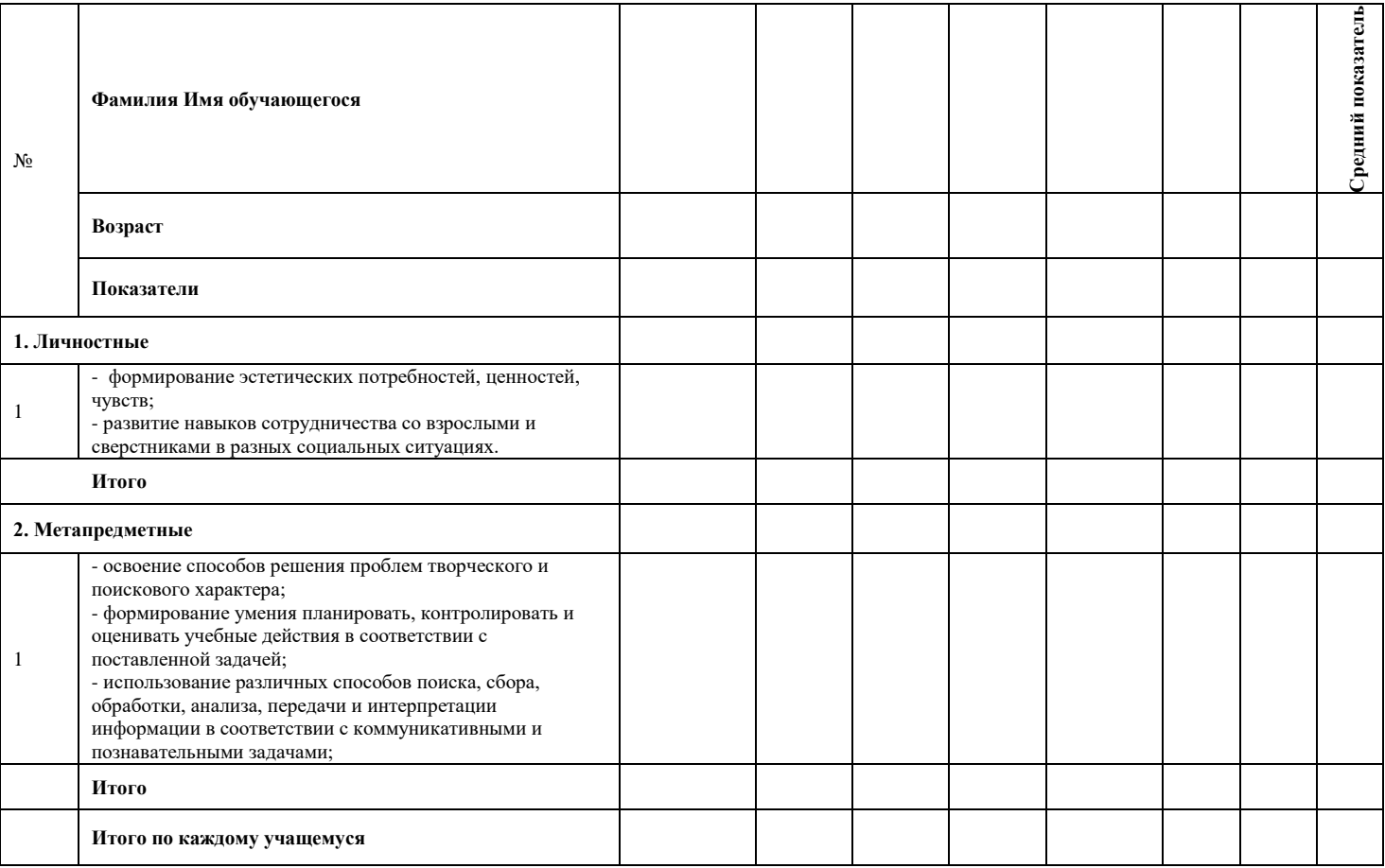

### **Методические материалы**

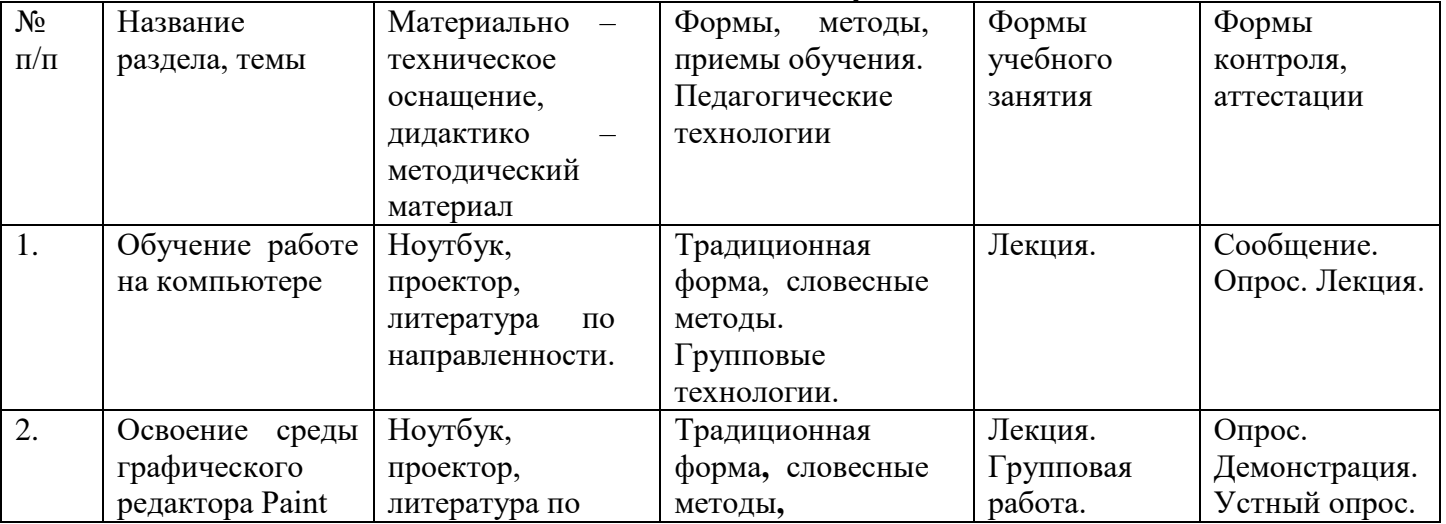

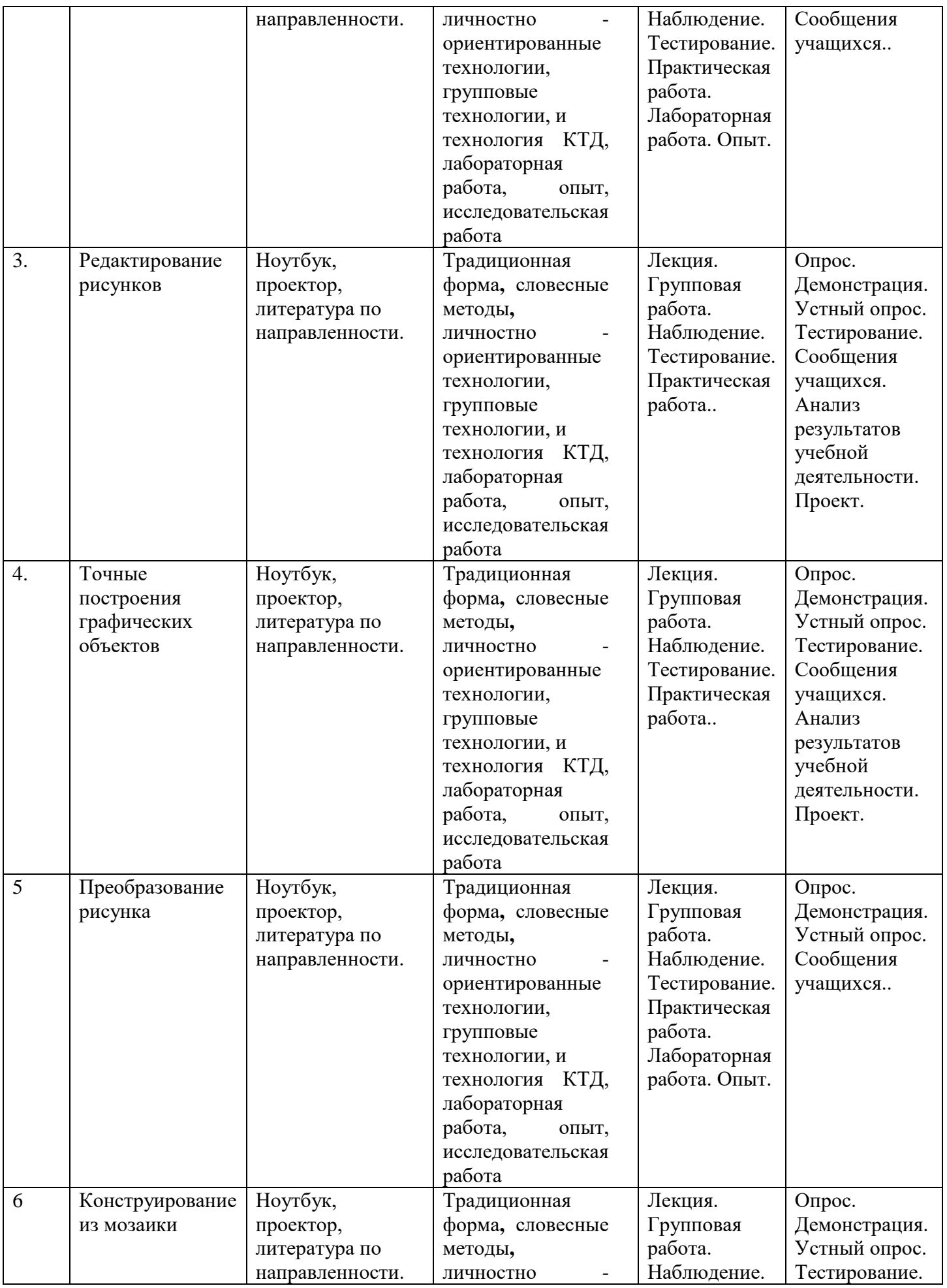

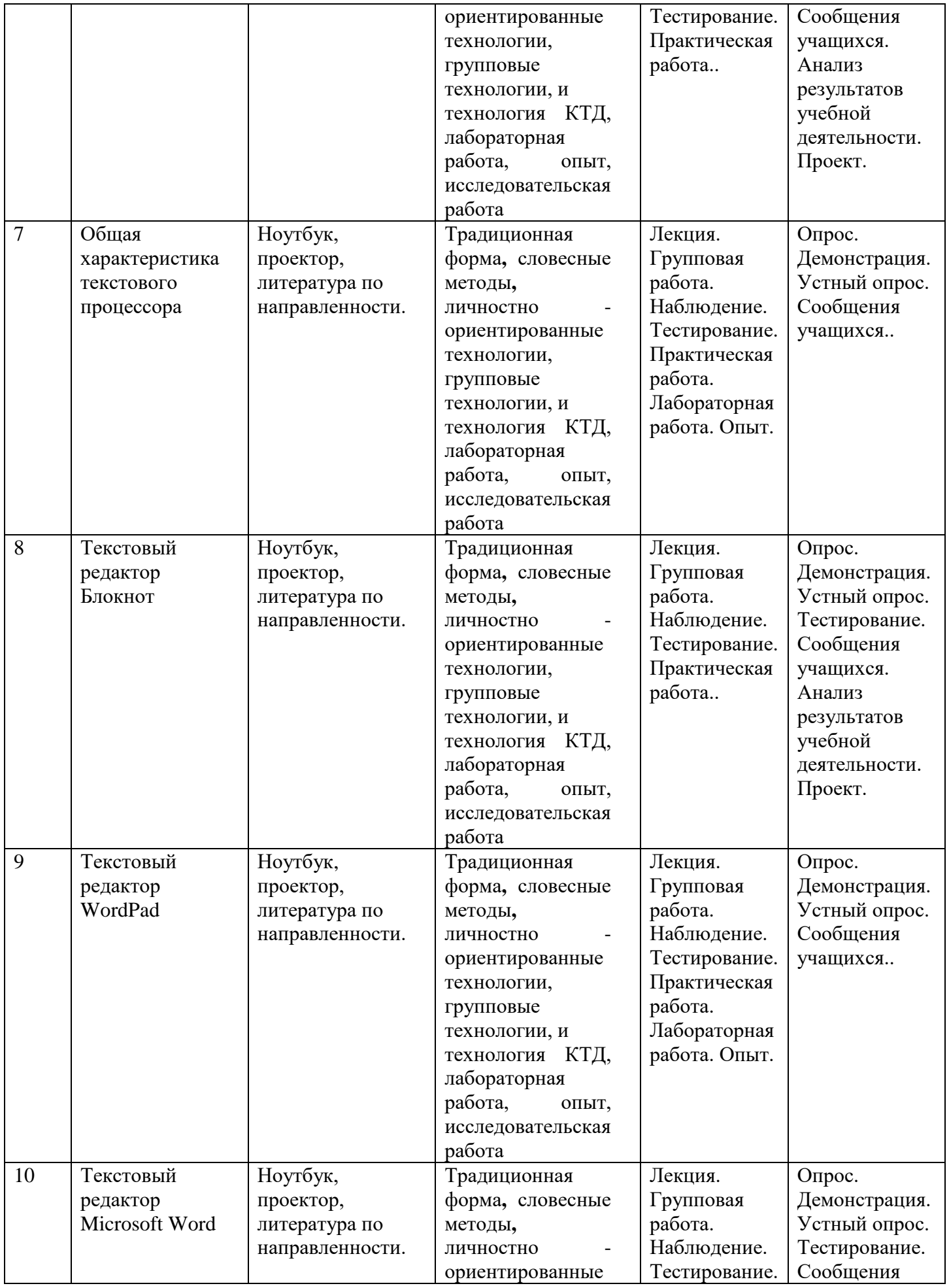

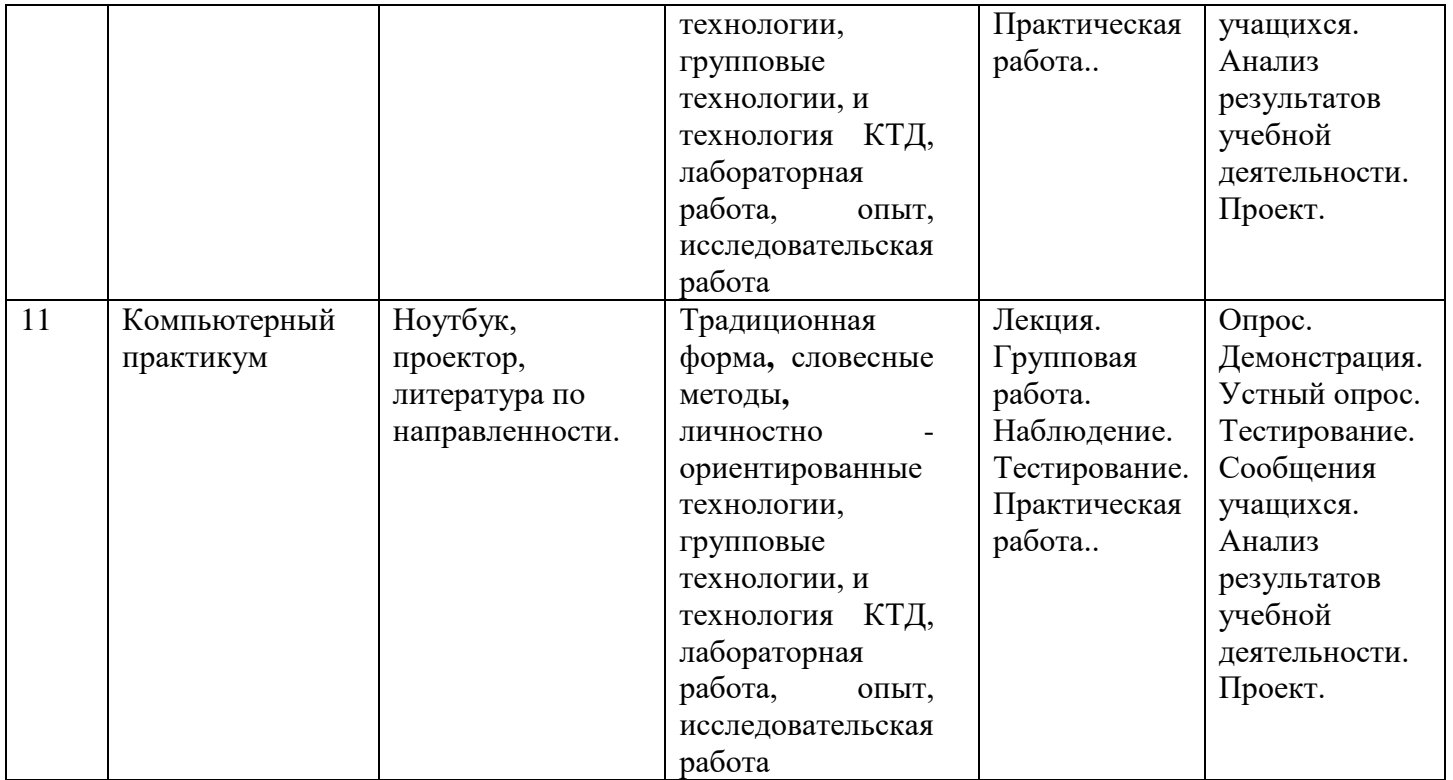

# **Список литературы Список литературы для учащихся**

- Босова Л. Л., Босова А. Ю. Информатика : учебник для 5 класса 4-е изд., испр. и доп. М.:
- БИНОМ. Лаборатория знаний, 2016
- Информатика и ИКТ: 6 класс: Учебник. 2-е изд.,/ Под ред. Л.Л. Босова– М.:БИНОМ.
- Лаборатория знаний, 2016 г
- Дуванов А.А., Азы информатики. Рисуем на компьютере. Книга для ученика.- СПб.:
- БХВПетербург, 2010.- 352с.: ил.
- Макарова Н.В., Николайчук Г.С.,Титова Ю.Ф., Симонова И.В. Информатика 5-6 класс (начальный
- курс) Питер, 2009.
- Макарова Н.В., Волкова И.В., Николайчук ЕС. и др. / Под ред. Макаровой Н.В.
- Информатика Питер Пресс, 2009-2012. Интернет ресурсы:
- www.metod-kopilka.ru Методическая копилка учителя информатики
- $\bullet$  http://www.klyaksa.net/ Информатика и ИКТ в школе. Компьютер на уроках
- http://www.issl.dnttm.ru сайт журнала «Исследовательская работа школьника».
- http://www.nmc.uvuo.ru/lab\_SRO\_opit/posobie\_metod\_proektov.htm
- http://www.fsu-expert.ru/node/2251 ИНФОРМАТИКА и ИКТ. Программа для
- базового уровня (системно-информационная концепция);
- http://www.5byte.ru/8/0006.php Информатика на пять
- http://festival.1september.ru/ фестиваль педагогических идей «Открытый урок» http://go-
- oo.org -Cвободный пакет офисных приложений
- http://www.gimp.org/ GIMP (Гимп) растровый графический редактор
- http://www.inkscape.org/ Inkscape Векторный графический редактор
- http://www.softcore.com.ru/graphity Программа может служить отличной заменой
- стандартному графическому редактору Paint. http://www.inernika.org/users/astana-ch-
- 41/works Видеоуроки Gimp Кольцова Михаила
- Петровича взяты с сайта Открытого педагогического сообщества
- http://www.progimp.ru/articles/ уроки Gimp

http://snezhzhka.ya.ru/replies.xml?item\_no=363 про Gimp

### **Список литературы для учителя**

- Концепция фундаментального ядра содержания общего образования
- http://standart.edu.ru/catalog.aspx?CatalogId=2619
- Федеральный государственный образовательный стандарт основного общего образования приказ № 1897 Министерства образования и науки РФ от 17 декабря 2010 г
- http://standart.edu.ru/catalog.aspx?CatalogId=2588
- Федеральный компонент государственного стандарта общего образования (от 05.03.2004 г. N<sub>o</sub>
- 1089) Часть I. Начальное общее образование. Основное общее образование
- http://www.ed.gov.ru/ob-edu/noc/rub/standart/p1/1287/ Часть II. Среднее (полное) общее
- образование http://www.ed.gov.ru/ob-edu/noc/rub/standart /p2/1288/
- Концепция духовно-нравственного развития и воспитания личности гражданина России
- http://standart.edu.ru/catalog.aspx?CatalogId=985
- Обязательный минимум содержания образования по информатике. Информатика и образование
- образовательных учреждениях, реализующих образовательные программы общего образования
- на 2021-2022 учебный год» http://www.edu.ru